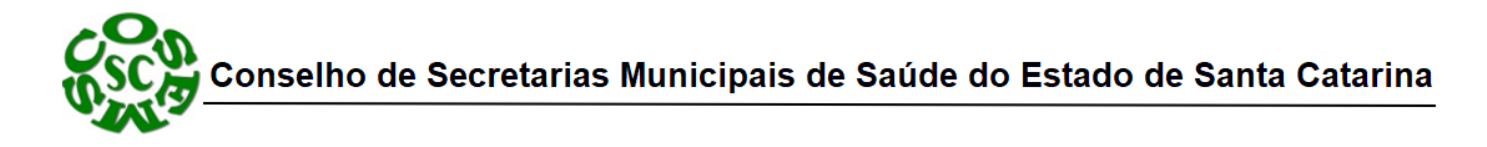

**Nota Técnica nº** 013/2022 – Controle e Avaliação Florianópolis, 07 de novembro de 2022.

## **1 - Contas do Fundo Nacional de Saúde**

Os Fundos Estaduais e Municipais de Saúde recebem recursos da Esfera Federal através do Fundo Nacional de Saúde – FNS.

Esses repasses são efetuados conforme definição da Portaria nº 3.992, de 28 de dezembro de 2017, estabelecendo uma organização por financiamento, Bloco, Grupo e Ação.

A Portaria em questão, estabelece apenas dois tipos de contas ou Blocos para repasse de valores, **Conta de Investimento e Conta de Custeio** conforme segue quadro abaixo do Portal do Fundo Nacional de Saúde.

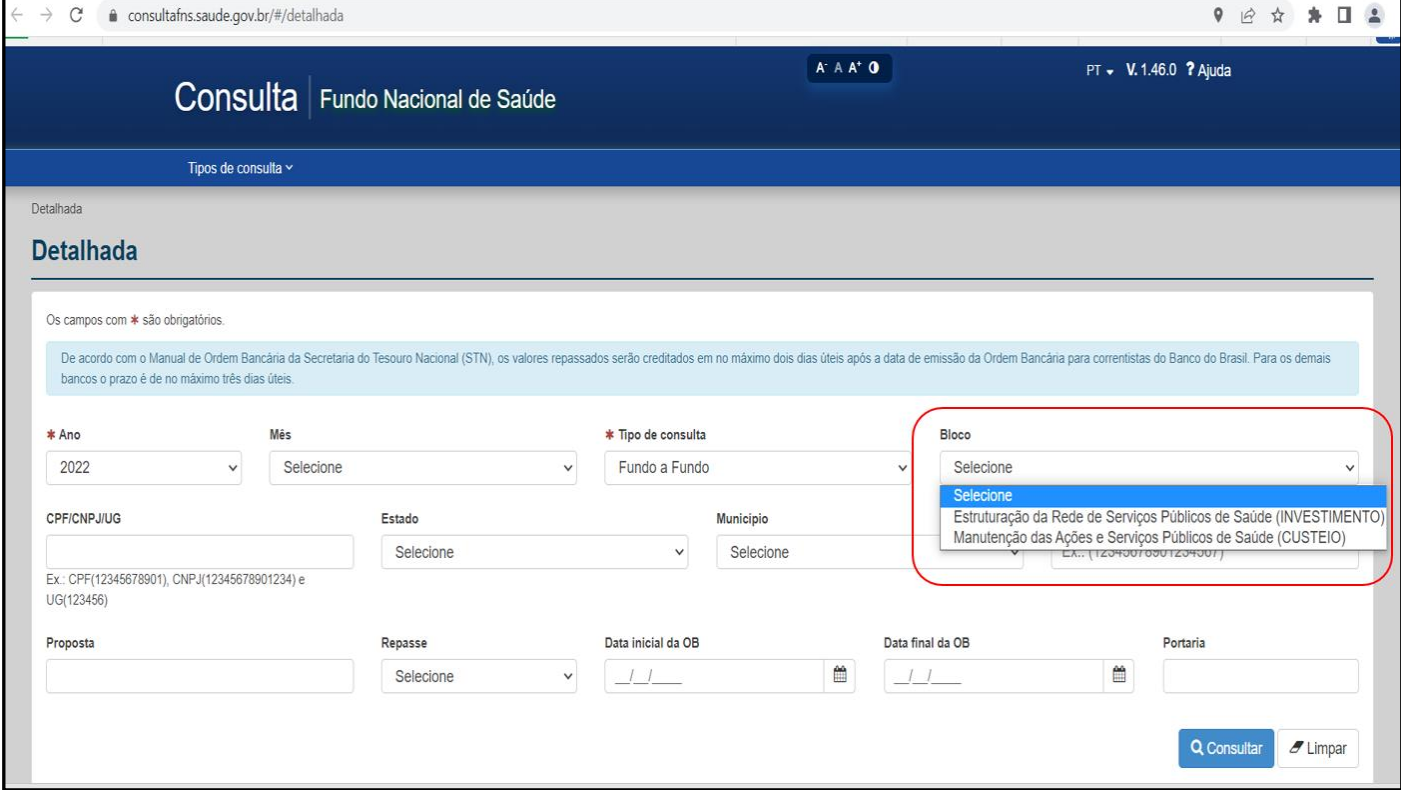

Dessas duas contas ou Blocos os recursos estão atrelados a Grupos e Ações de serviço.

Rua Esteves Junior, 160, 12 $^{\circ}$  andar, Florianópolis CEP: 88015-130 - Santa Catarina/SC Telefone: (48) 3664-8860 | WhatsApp: (48) 3664-8861 E-mail: cosemssc@cosemssc.org.br

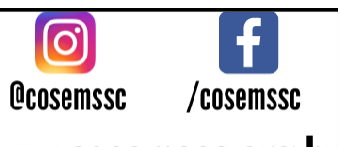

Conselho de Secretarias Municipais de Saúde do Estado de Santa Catarina

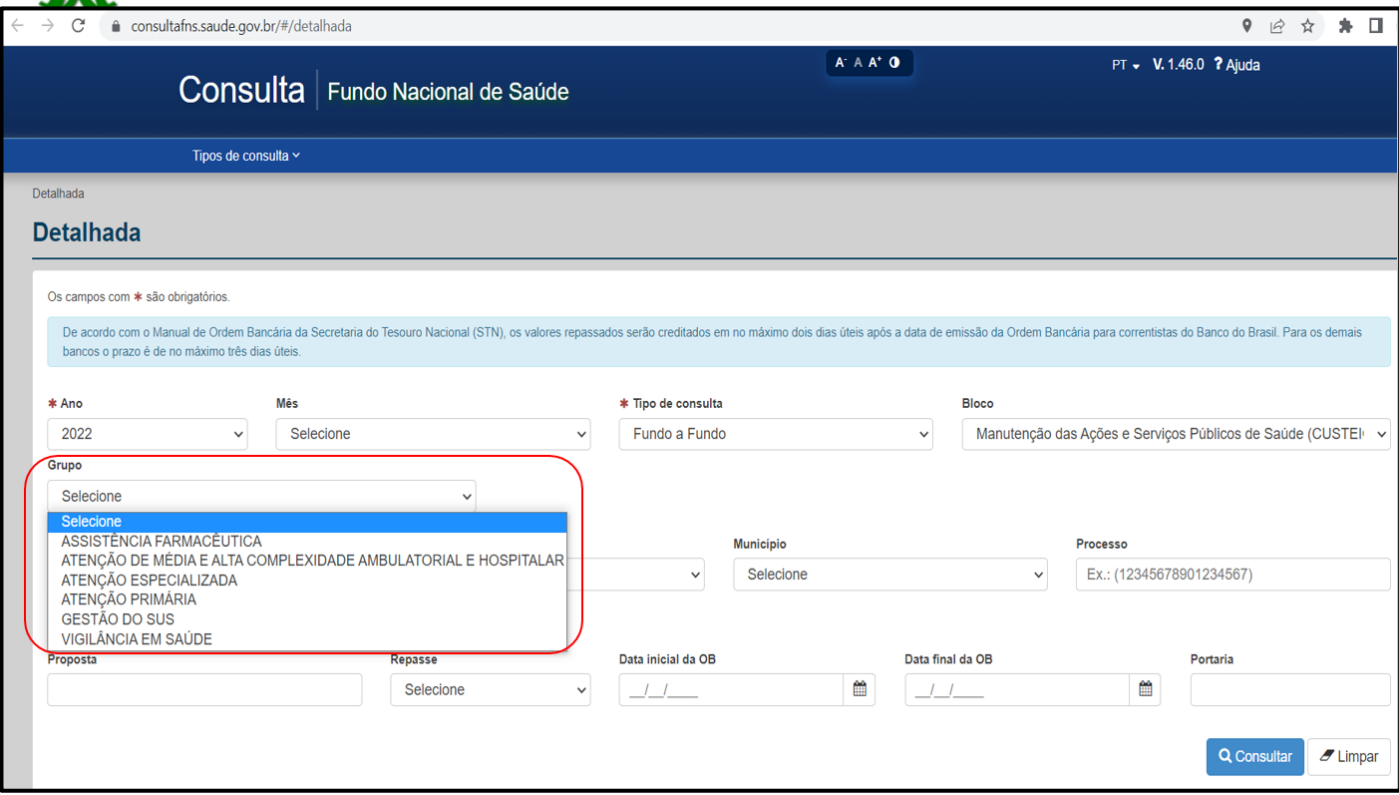

Os rendimentos das aplicações financeiras referente as duas contas obrigatoriamente devem ser aplicadas na execução de ações e serviços públicos de saúde relacionados ao respectivo Bloco de Financiamento respeitando a previsão da ação no Plano de Saúde e na Programação Anual e Relatório Anual de Gestão submetidos ao respectivo Conselho de Saúde, alimentação e atualização regular dos sistemas de informações que compõem a base nacional de informações do SUS.

Os recursos também são caracterizados em:

- **Permanentes -** quando são repassados mensalmente e estão dentro de uma previsão de planejamento anual e orçamento;

- **Excepcionais -** quando repassados em parcela única por uma eventualidade como no caso da COVID-19, produção FAEC;

#### **1.1- Em que devem ser utilizados os recursos do Bloco de Custeio?**

Os recursos devem ser utilizados para à manutenção da prestação das ações e serviços públicos de saúde ligados ao funcionamento dos órgãos e estabelecimentos responsáveis pela implementação das ações e serviços públicos de saúde.

#### **1.2- Em que devem ser utilizados os recursos do Bloco de Investimento?**

Os recursos devem ser utilizados para à manutenção dos prestadores de serviço na aquisição de equipamentos, obras de construções novas e obras de reforma e/ou adequações de **IMÓVEIS JÁ EXISTENTES** utilizados para a realização de ações e serviços públicos de saúde.

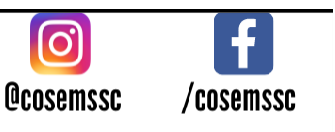

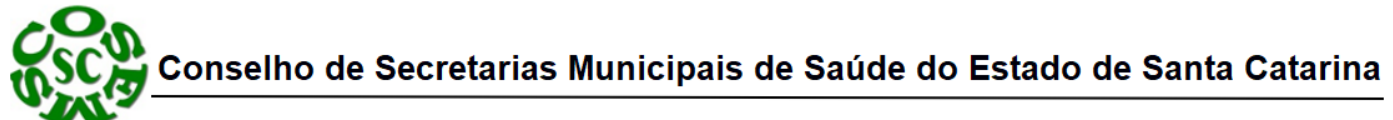

Os recursos financeiros referentes ao Bloco de Investimento deve ser aplicado em órgãos e unidades voltados, exclusivamente, à realização de atividades administrativas.

#### **1.3- Em que NÃO DEVE deve ser utilizado os recursos desses Blocos?**

Não pode ser utilizado para pagamento de servidores inativos, servidores ativos, , exceto aqueles contratados exclusivamente para desempenhar funções relacionadas aos serviços relativos ao respectivo bloco, gratificação de função de cargos comissionados, exceto aqueles contratados exclusivamente para desempenhar funções relacionadas aos serviços relativos ao respectivo bloco, pagamento de assessorias ou consultorias prestadas por servidores públicos pertencentes ao quadro do próprio Município ou do Estado e obras de construções novas, exceto as que se referem a reformas e adequações de imóveis já existentes, utilizados para a realização de ações e/ou serviços de saúde.

#### **1.4 - Tenho outras contas de repasse antigas, o que eu faço?**

A publicação da Portaria nº 3.992, de 28 de dezembro de 2017, estabeleceu novas contas para organização dos repasses federais, porém ainda ficaram as contas antigas abertas sem ser canceladas.

Parte dessas contas são:

- BLATB = Bloco da Atenção Básica;
- BLMAC = Bloco da Atenção de Média e Alta Complexidade Ambulatorial e Hospitalar;
- BLVGS = Bloco da Vigilância em Saúde;
- BLAFB = Bloco da Assistência Farmacêutica Componente Básico;
- BLMEX = Bloco da Assistência Farmacêutica Componente de Medicamentos de Dispensação Excepcional;
- BLGES = Bloco de Gestão do SUS; e
- BLINV = Bloco de Investimento na Rede de Serviços de Saúde;

Como essas contas ficariam inativas, não receberam mais repasses ministeriais, cabendo a cada município fecha-lás e manter apenas as duas de Custeio e Investimento.

# **2 - Saldos em Conta**

Os Saldos em conta podem se caracterizar como:

- Saldo Remanescente;
- Saldo Executado;
- Saldo Não Executado;
- Saldo Executado;

#### **2.1- O que é Saldo Remanescente?**

É a sobra do recurso anteriormente transferido ao Fundo de Saúde local, ou sua não utilização no tempo devido, bem como os rendimentos desses recursos nas duas hipóteses.

Rua Esteves Junior, 160, 12 $^{\circ}$  andar, Florianópolis CEP: 88015-130 - Santa Catarina/SC Telefone: (48) 3664-8860 | WhatsApp: (48) 3664-8861 E-mail: cosemssc@cosemssc.org.br

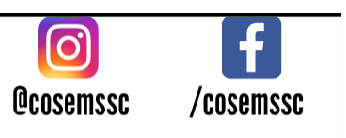

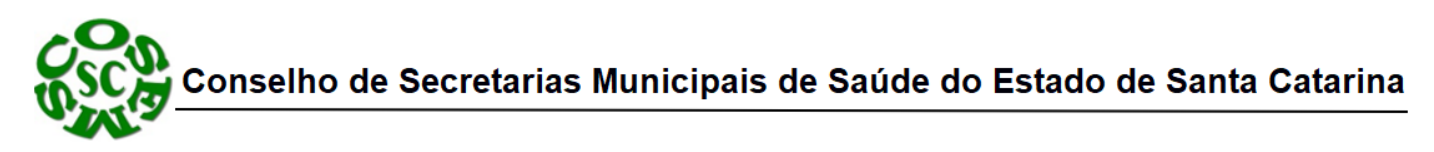

#### **2.2- Como é gerado esse Saldo?**

Em situações em que o gestor conseguiu, com base na economicidade, atender à necessidade de saúde planejada/pactuada, mas em valor menor do que o inicialmente previsto ou a não aplicação de forma adequada do referido Teto.

#### **2.3- O que fazer com esse Saldo remanescente?**

Primeiro é importante identificar se este valor é um SALDO EXECUTADO ou NÃO EXECUTADO.

#### **2.4- O que é Saldo Não Executado?**

É um saldo que não pode ser utilizado sem o respaldo do Ministério da Saúde, pois aqueles recursos existentes em conta do fundo de saúde e cujo objeto original não fora cumprido inicialmente e podem ser apurados por órgãos de controle ou constatado pelo Ministério da Saúde.

Por exemplo: saldo de recurso transferido fundo a fundo para a construção de Unidade Básica de Saúde - UBS, cuja obra restou inacabada e abandonada pelo gestor local do SUS.

#### **2.5- Como utilizar esse Salso Não Executado?**

A recomendação para esses casos onde o repasse é carimbado para aplicação específica e não executado na prática, é documentar a existencia do referido saldo, sua fonte e destinação, e homologar no Conselho Municipal de Saúde com cópia para o Ministério da Saúde informando a situação e se há possibilidade da sua utilização conforme necessidade apontada pelo município.

#### **2.6- O que é Saldo Executado?**

São recursos destinados ao Bloco de Manutenção das ações e serviços públicos de saúde e que seus compromissos pactuados na programação de saúde foram atendidos pelo Gestor local, e os valores ainda existentes em conta bancária, parciais ou integrais, são reprogramados para o exercício seguinte, para serem utilizados. Esse saldo pode ser aplicado ou reprogramado com TRANSPOSIÇÂO ou TRANSFERENCIA.

#### **2.7- O que é Transposição?**

A reaplicação do Teto pode ser feita no mesmo Bloco (Custeio ou Investimento), objeto e objetivo pactuados, mas também pode ser aplicado no mesmo Bloco em programa/ação diferente da aplicação anterior.

#### **2.8- O que é Transferencia?**

É a reprogramação ou reinvestimento do Teto em ações de saúde de outro Bloco, Custeio para Investimento, ou vice e versa, conforme permitia a Lei Complementar nº 172, de 15 de abril de 2020.

Essa situação foi possível durante o período de Decreto de Pandemia entre 2020 a 2021, onde independente

Rua Esteves Junior, 160, 12 $^{\circ}$  andar, Florianópolis CEP: 88015-130 - Santa Catarina/SC Telefone: (48) 3664-8860 | WhatsApp: (48) 3664-8861 E-mail: cosemssc@cosemssc.org.br

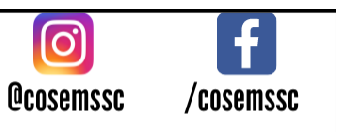

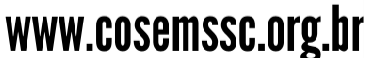

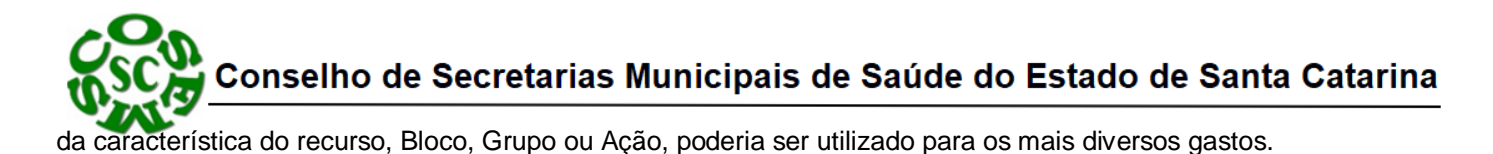

#### **2.9- O que fazer?**

Atualmente temos 03 situações referente a Saldos em contas, saldos existentes em conta de Custeio e Investimento, saldos em contas Inativas e ações excepcionais como a COVID-19.

Lembrar que nesses saldos atuais estão contemplados os Tetos do mês vigente a consulta, portanto, a diferença do Teto mensal ou repasse recente, deve ser o saldo efetivamente existente.

#### **2.10 - Como consultar esses saldos?**

Os saldos podem ser consultados no Portal ministerial

[https://painelms.saude.gov.br/extensions/Portal\\_Saldos/Portal\\_Saldos.html](https://painelms.saude.gov.br/extensions/Portal_Saldos/Portal_Saldos.html)

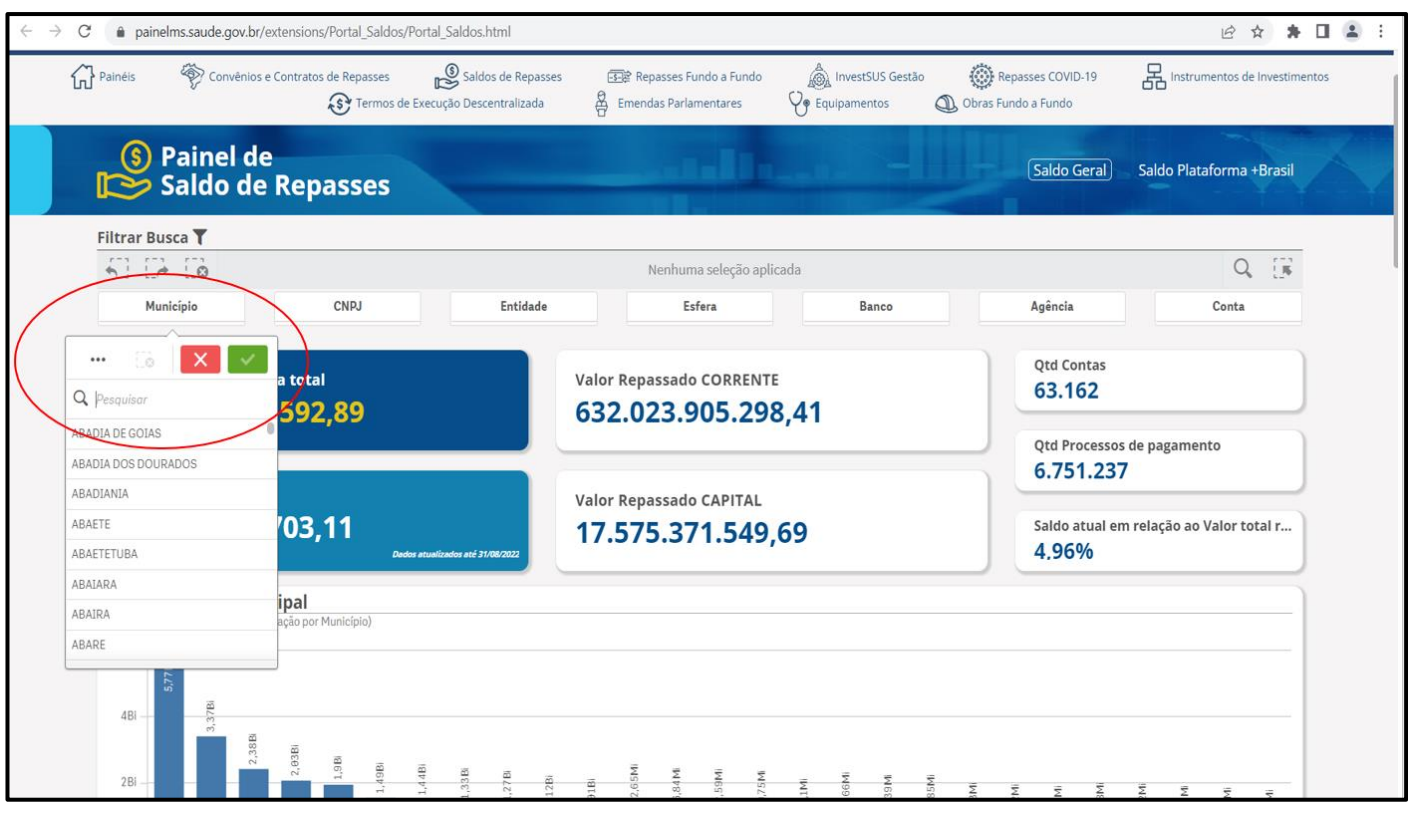

No filtro selecionado acima basta digitar o município para fazer a consulta.

Selecionando o município e o site gera os dados e mostra o saldo recente e data da última análise.

Rua Esteves Junior, 160, 12 $^{\circ}$  andar, Florianópolis CEP: 88015-130 - Santa Catarina/SC Telefone: (48) 3664-8860 | WhatsApp: (48) 3664-8861 E-mail: cosemssc@cosemssc.org.br

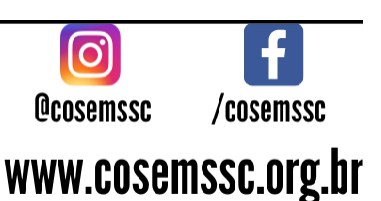

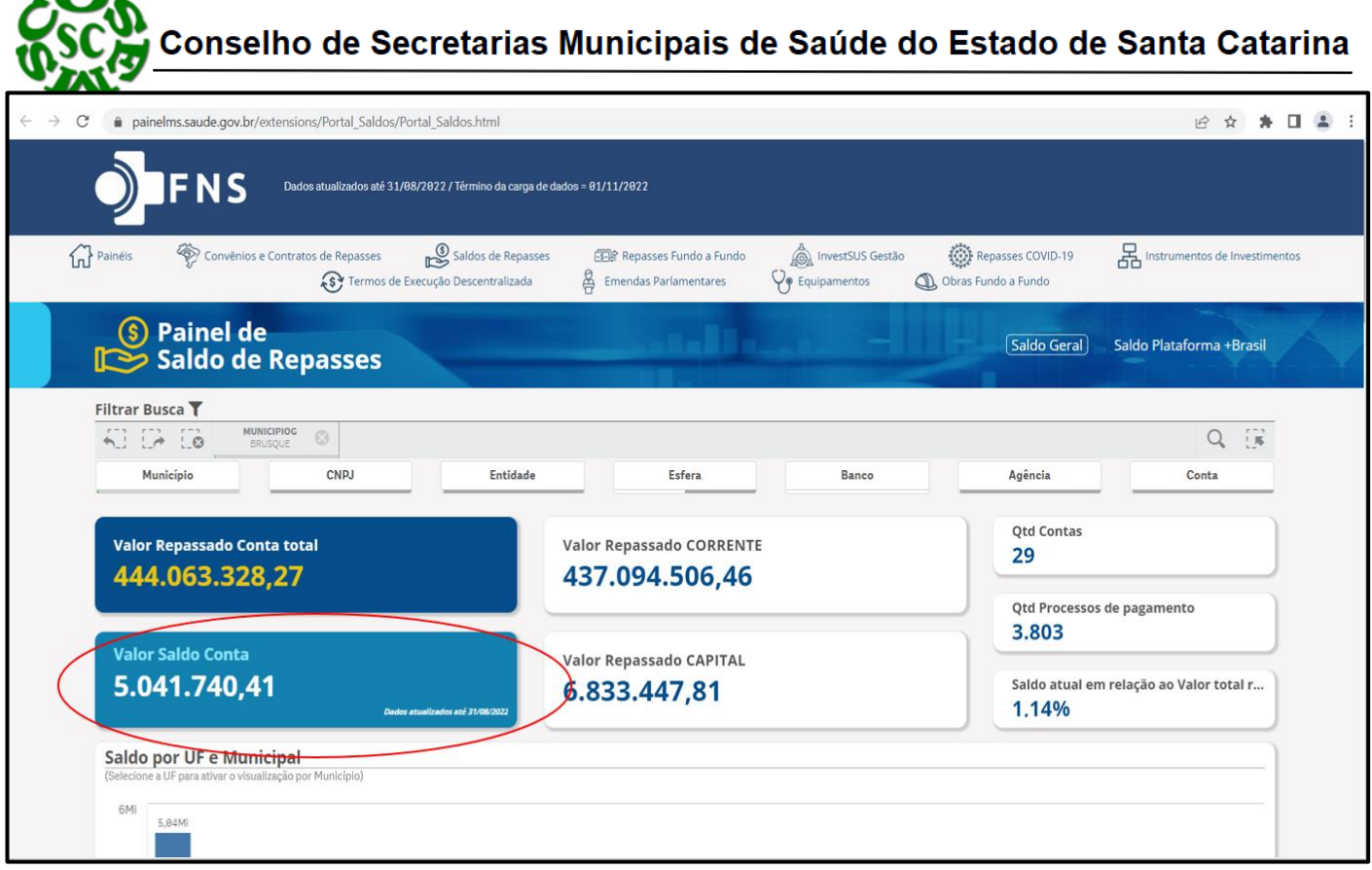

#### No final da página estão os saldos por tipo de conta.

◢ ╮

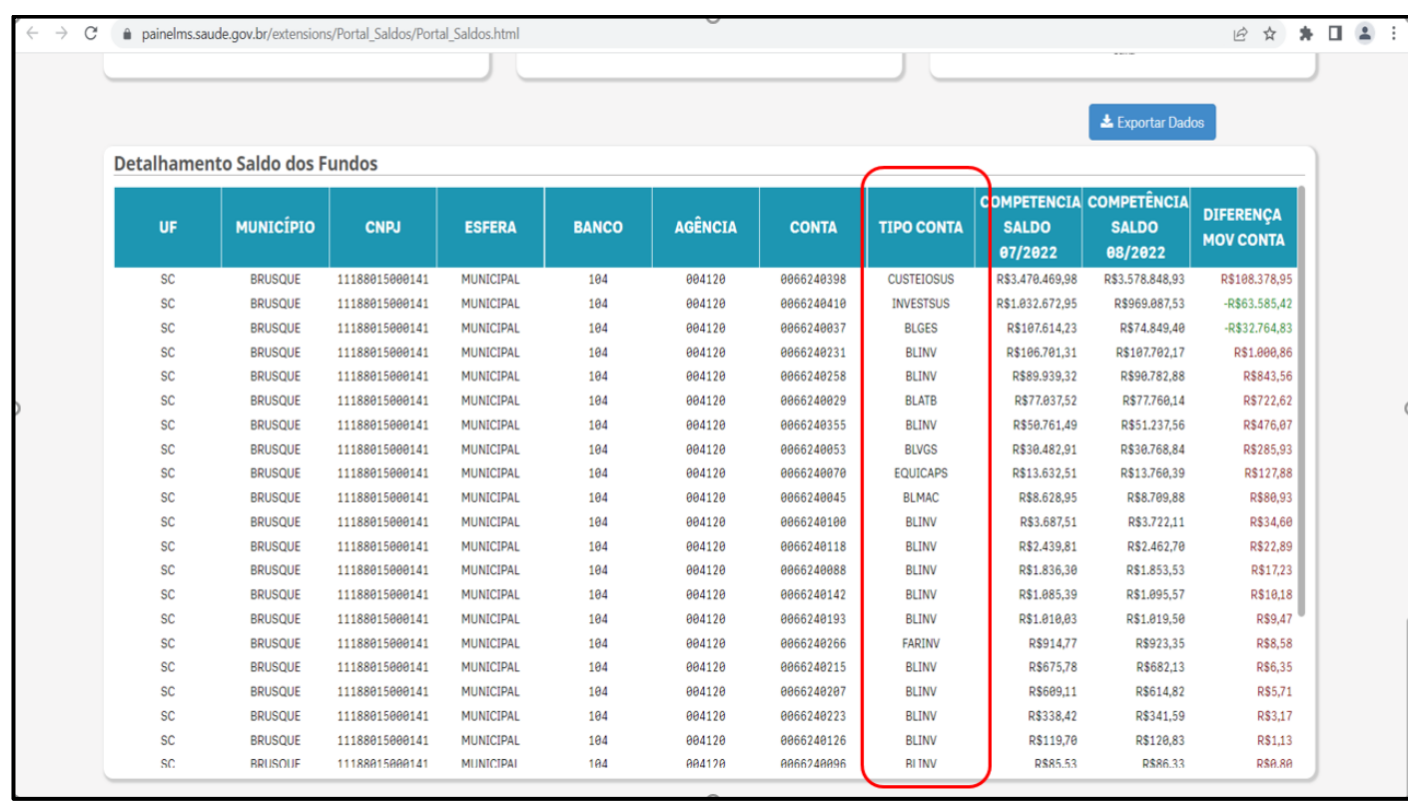

Rua Esteves Junior, 160, 12° andar, Florianópolis CEP: 88015-130 - Santa Catarina/SC Telefone: (48) 3664-8860 | WhatsApp: (48) 3664-8861 E-mail: cosemssc@cosemssc.org.br

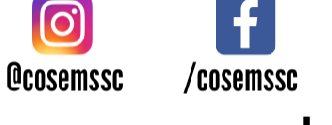

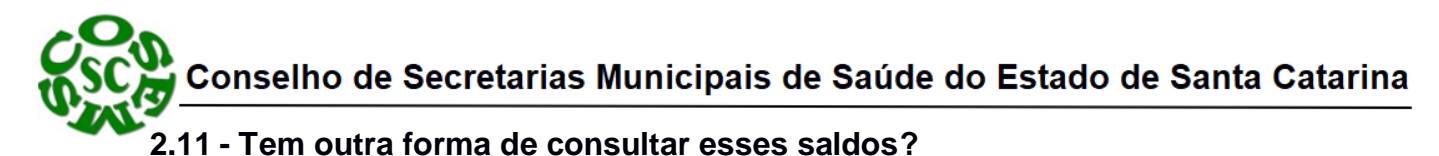

Outra de forma de consulta é acessar o Portal ministerial.

<https://portalfns.saude.gov.br/consultas/>

Clicar na consulta conforme abaixo, selecionar o Estado e município...

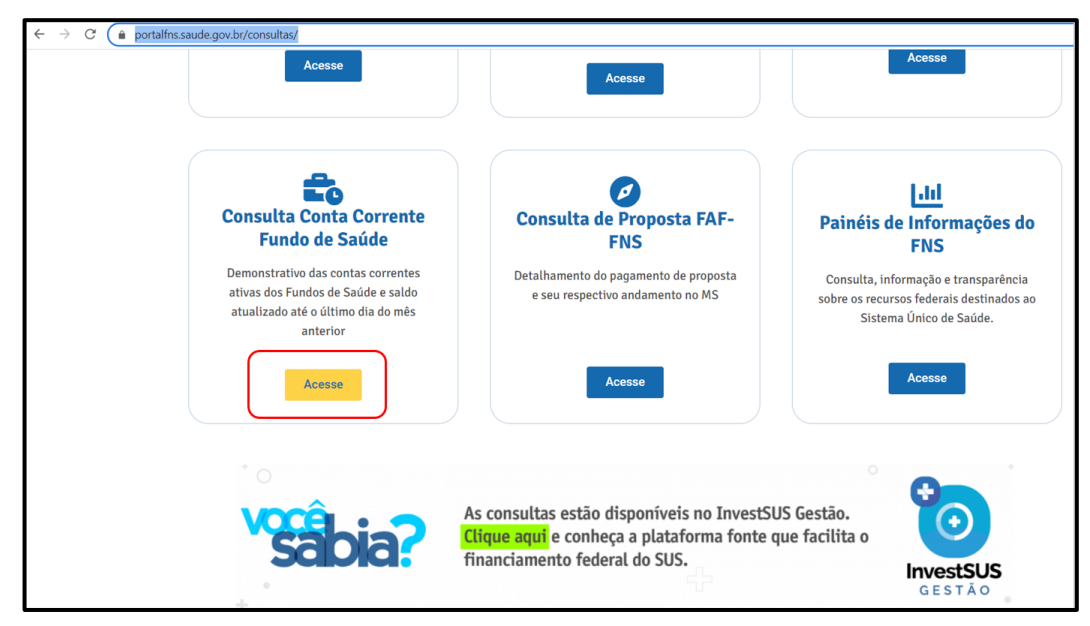

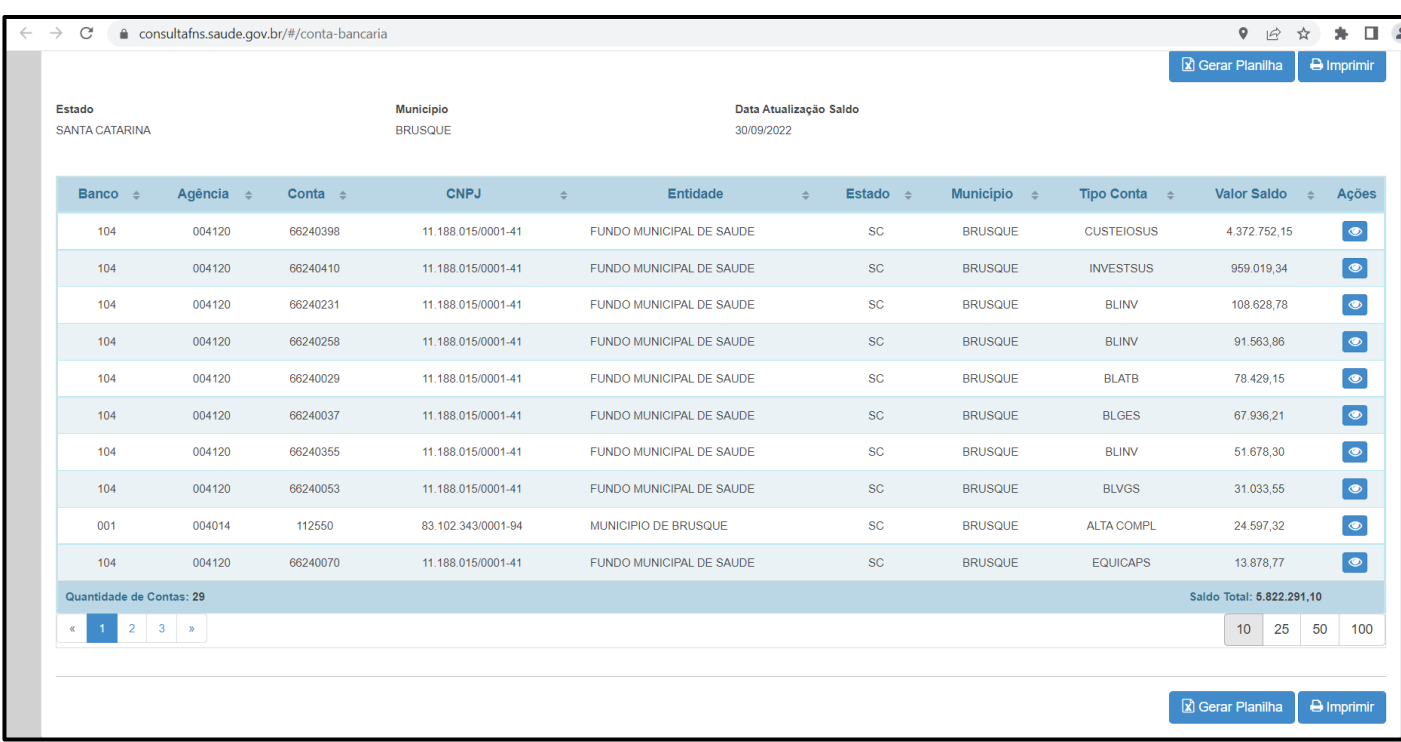

Clicando em cada Tipo de Conta é possível vêr por período a utilização e saldo.

Rua Esteves Junior, 160, 12° andar, Florianópolis CEP: 88015-130 - Santa Catarina/SC Telefone: (48) 3664-8860 | WhatsApp: (48) 3664-8861 E-mail: cosemssc@cosemssc.org.br

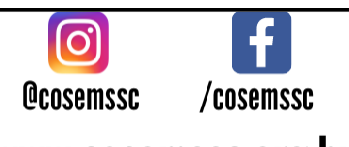

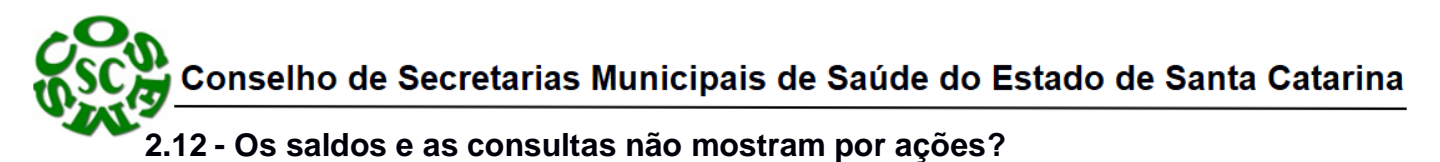

Os sites ministeriais mostram um comparativo do repasse mensal atual com os valor já existente na conta, essa diferença vai gerar o saldo existente extra o Teto recebido mensalmente.

Portanto, a consulta é genérica por conta bancária, não monitora ação cabendo então a cada gestor utilizar esse saldo sem receio, mas deve seguir alguns condicionantes.

Para o gestor saber por grupo assistencial da Atenção Primária, Vigilância em Saúde, Média e Alta Complexidade e outros, basta através do FNS extratificar os repasses de 12 meses de cada uma dessas políticas assistenciais, fazer uma mpedia mensal, depois atarvés de tabulação TABNET ou TABWIN levantara a produção do seu município para o mesmo período, por tipo de Financiamento, fazer também uma média mensal e comparar o recebido pelo executado, daí se terá um peecentual de sobra de cada grupo assistencial e as conclusões da não empregabilidade dos valotres recebidos em produção devem ser avaliadas para reprogramar esses saldos.

#### **2.13 - Que condicionantes são esses?**

Cabe as três esferas de poder fazer a sua Programação Anual baseada no orçamento disponível estimando suas metas físicas e financeiras para as ações em saúde, e diante do Relatório Anual de Gestão – RAG, apurar o cumprimento desse conjunto de medidas contidas no PPA com o objetivo de revisão de indicadores e programação.

Porém, alguns recursos passam a compor o orçamento de forma definitiva ou excepcional e não estão inseridos nesta programação. Portanto, o gestor deverá incluir esses valores no RAG de acordo com a sua empregabilidade e documentar essa utilização ou movimentação financeira para meios de prestação de contas.

Sugere-se alguns encaminhamentos para melhor utilização desses valores.

- Fazer um documento com as informações técnicas desses saldos, como relatório dos sites ministeriais, explicar a origem desses saldos e a necessidade da sua utilização;
- Cada recurso deverá ser aplicado respeitando a sua tipologia;
- Esse documento conceituando a situação deve ter um planejamento das ações a serem propostas e uma programação física e financeira para utilização desses valores;
- Munido desses materiais apresentar e aprovar a utilização desses valores no seu Conselho de Saúde;
- Caso a proposta se estenda para a região aprovar em Comissão Intergestores Regionais CIR também é um bom indicador de controle e transparência;
- Não deixar de vincular essa situação as suas ferramentas administrativas de controle e monitoramento, sistemas, contratos, planos assistenciais;
- Todo esse processo é importante para garantia ao gestor de transparência e prestação de contas a sociedade;

#### **2.14 - Como faço para utilizar o saldo da conta CUSTEIOSUS?**

O Ministério da Saúde não mostra os saldos por Grupo e Ações de cada Bloco, o que permitiria a utilização desses recursos de forma mais analítica, portanto, o saldo dessa conta de CUSTEIO pode ser utilizado para Ações dos Grupos como Atenção Primária, Assistência Farmacêutica, Atenção Especializada, Gestão do SUS, MAC e

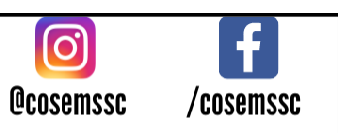

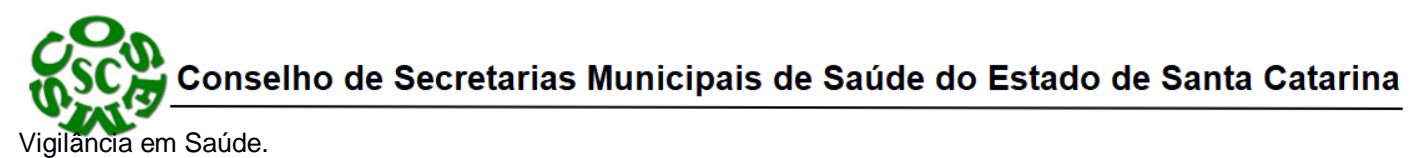

Essa utilização deve respeitar os condicionantes citados no item 2.13 e aplicar os recursos em Ações voltadas ao atendimento da população que geram registro de atendimento, faturamento de procedimentos da tabela SUS correspondendo as regras de utilização para cada grupo assistencial, conforme mencionado no item 1.1.

Portanto, fica a cargo de cada gestor executar esse saldo conforme a necessidade da sua população e tambem da população regional.

#### **2.15 - Como faço para utilizar o saldo da conta INVESTSUS?**

O Ministério da Saúde não mostra os saldos por Grupo e Ações de cada Bloco, o que permitiria a utilização desses recursos de forma mais analítica, portanto, o saldo dessa conta de INVESTIMENTO pode ser utilizado para Ações dos Grupos como Atenção Primária, Assistência Farmacêutica, Atenção Especializada, Gestão do SUS, MAC e Vigilância em Saúde.

Essa utilização deve respeitar os condicionantes citados no item 2.13 e aplicar os recursos em Ações voltadas na manutenção dos serviços de saúde, conforme mencionado no item 1.2.

Portanto, fica a cargo de cada gestor executar esse saldo conforme a necessidade da sua população e tambem da população regional.

#### **2.16 - Como faço para utilizar os saldos das contas Inativas?**

Utilizar dentro do Contesto dos condicionantes sugeridos no item 2.13.

Nesta caso as contas **podem ser identificadas por grupo** e o gestor pode programar a sua utilização em cada grupo do respectivo saldo total existente.

Após isso, fechar ou cancelar a conta, pois o histórico de repasse e utilização não será perdido e continuará a possibilidade de consulta via Portal ministerial.

#### **2.17 – Posso utilizar esse Saldo comprando serviços do Consórcio?**

Esse Saldo corresponde a recursos federais e a utilização do mesmo não deve ser utilizado para complementação de valores da tabela SUS ou compora de serviços privados, utilize esse saldo no lugar do seu recurso da arrecadação própria para custeio SUS sobrando assim mais recurso próprio para complementar serviços e comprar servicos privados.

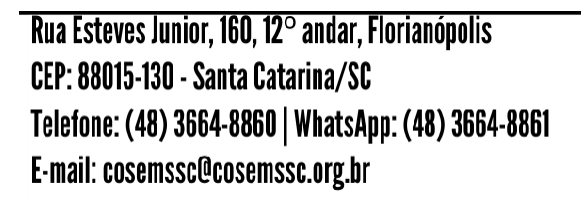

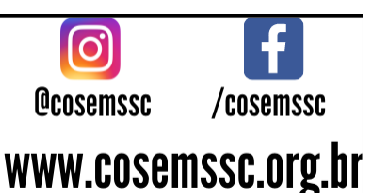

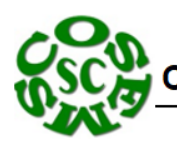

# **IMPORTANTE**

**Gestores e contadores municipais, não tenham receio quanto a utilização desses saldos em conta. Se os compromissos contratuais e Políticas assistenciais foram respeitadas e por motivos de crédito e débito gerou-se saldo. Utilizem esses recursoscom respaldo em documentação conforme sugerido nos condicionantes e a tipologia de cada recurso. A população precisa de assistência e recurso parado sem aplicação prejudica a população e também o recebimento de novos recursos, pois o saldo em conta será sempre avaliado antes de se viabilizar um novo repasse federal ou estadual.**

Desde já estou a disposição.

**Fábio Antônio de Souza**

Técnico COSEMS/SC Planejamento, Programação e Controle e Avaliação

Rua Esteves Junior, 160, 12 $^{\circ}$  andar, Florianópolis CEP: 88015-130 - Santa Catarina/SC Telefone: (48) 3664-8860 | WhatsApp: (48) 3664-8861 E-mail: cosemssc@cosemssc.org.br

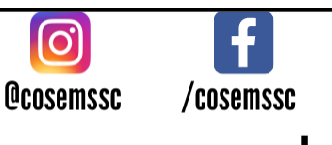